# Cheatography

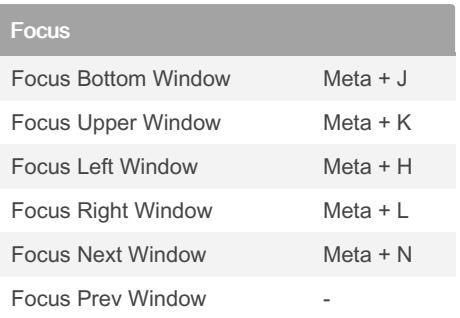

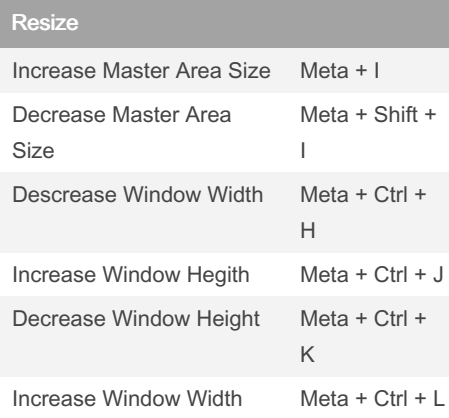

# Bismuth Kwin Keyboard Shortcuts by [anydef](http://www.cheatography.com/anydef/) via [cheatography.com/184129/cs/38370/](http://www.cheatography.com/anydef/cheat-sheets/bismuth-kwin)

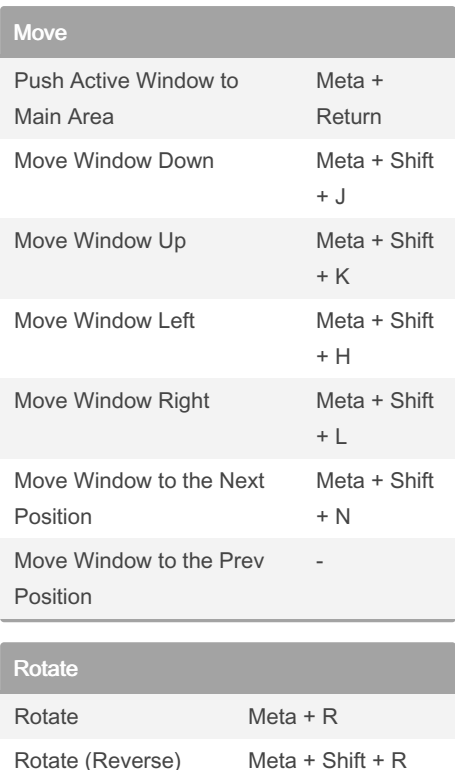

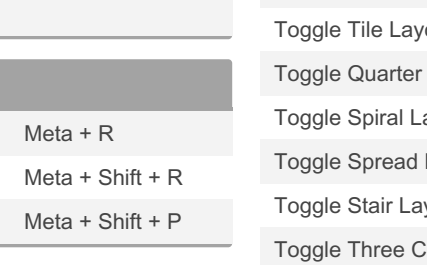

By anydef [cheatography.com/anydef/](http://www.cheatography.com/anydef/) Published 28th May, 2023. Last updated 28th May, 2023. Page 1 of 1.

Rotate Part

### Count

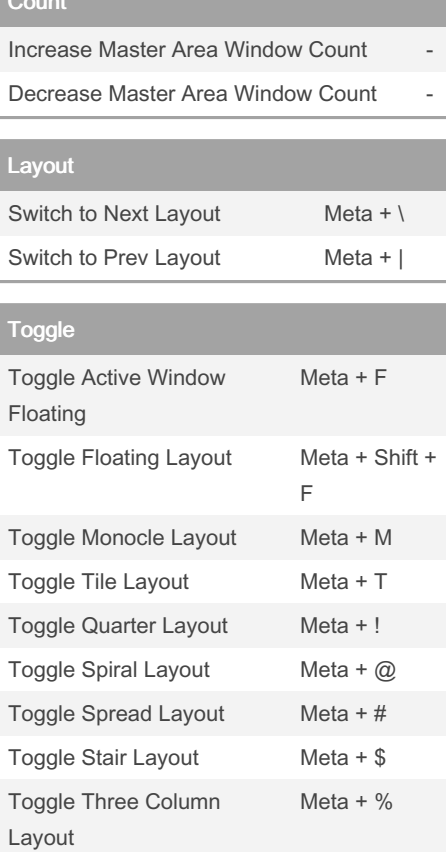

## Sponsored by CrosswordCheats.com Learn to solve cryptic crosswords!

<http://crosswordcheats.com>